### << FreeHand10>>

- << FreeHand10>>
- 13 ISBN 9787508408361
- 10 ISBN 7508408365

出版时间:2001-10

页数:328

字数:464

extended by PDF and the PDF

http://www.tushu007.com

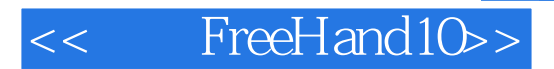

FreeHand 10

 $Plash$ 

FreeHand

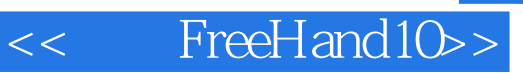

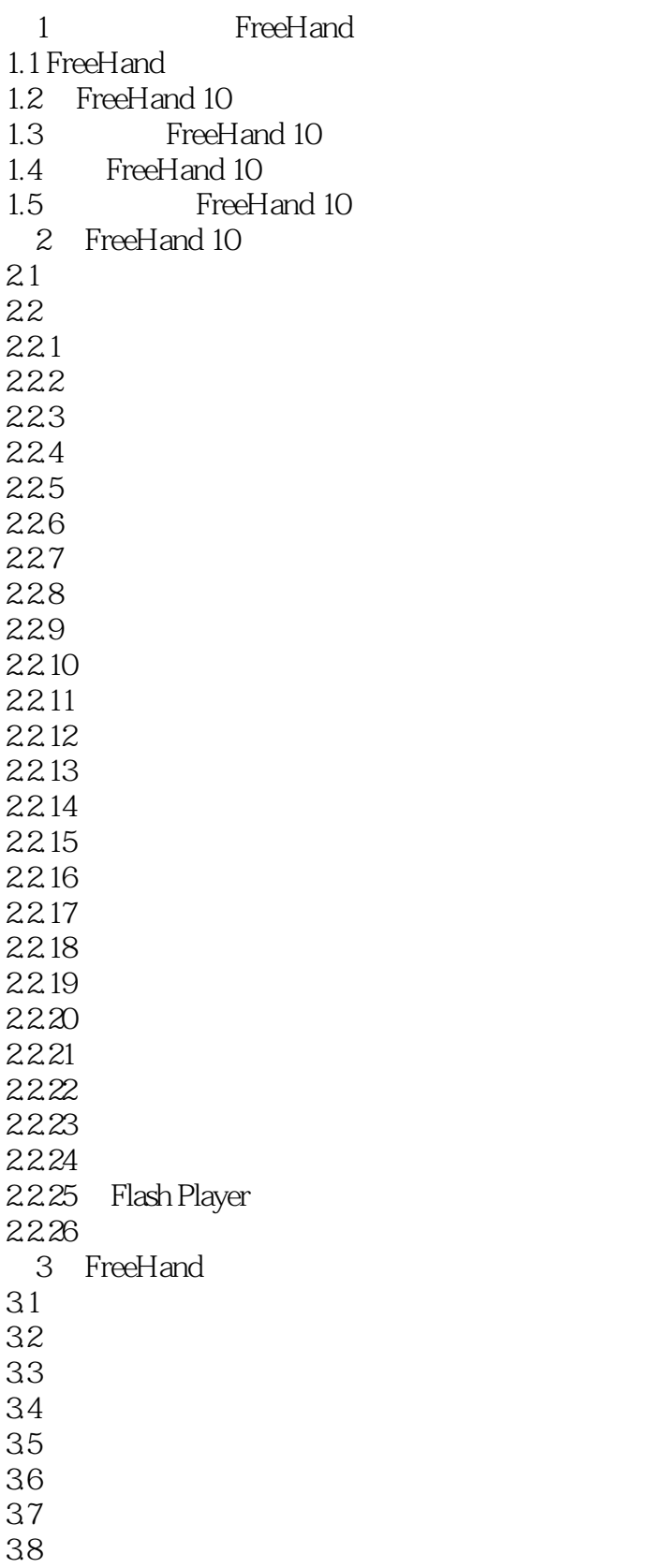

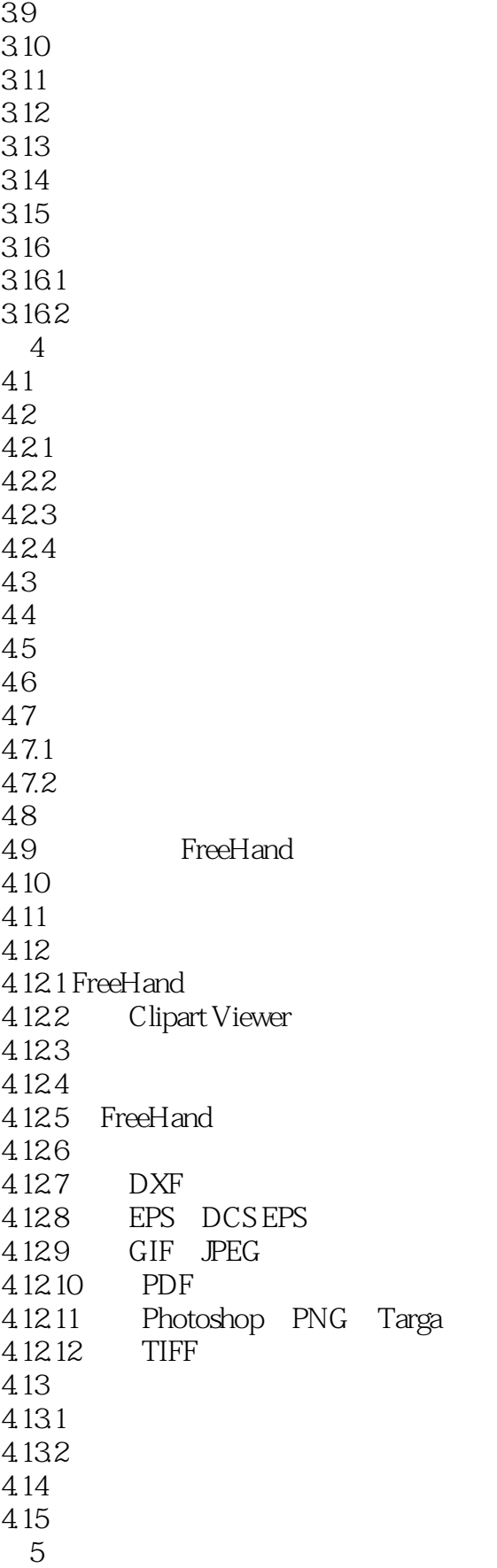

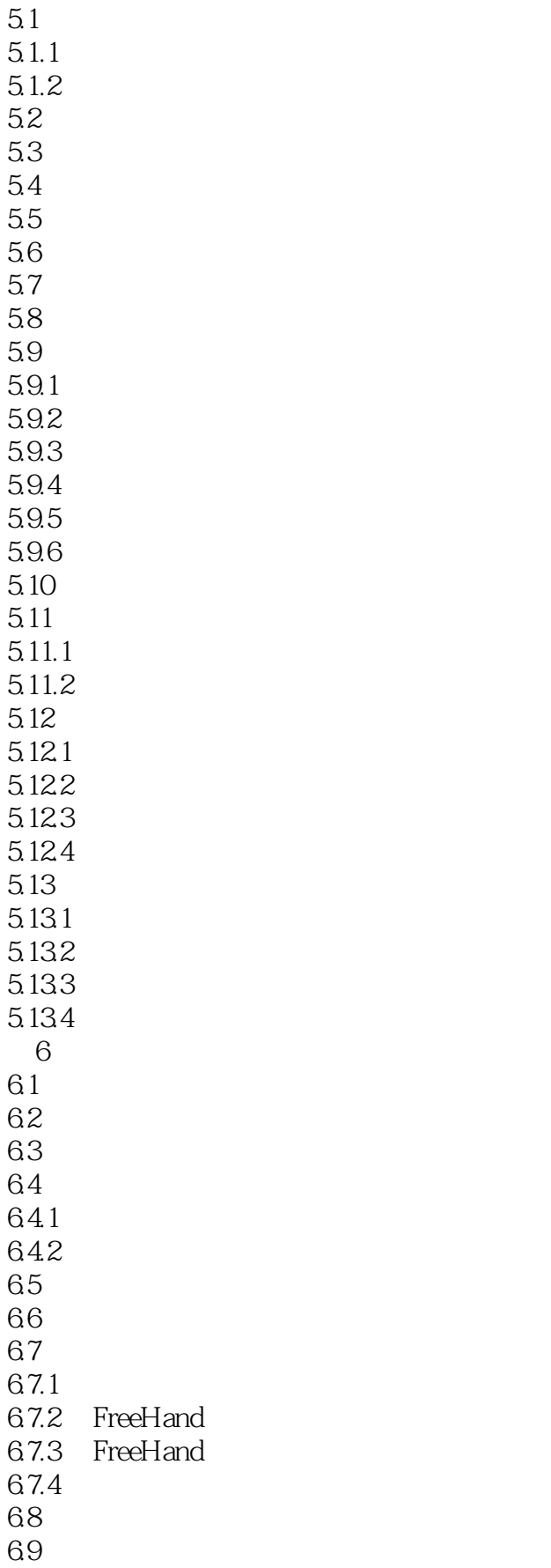

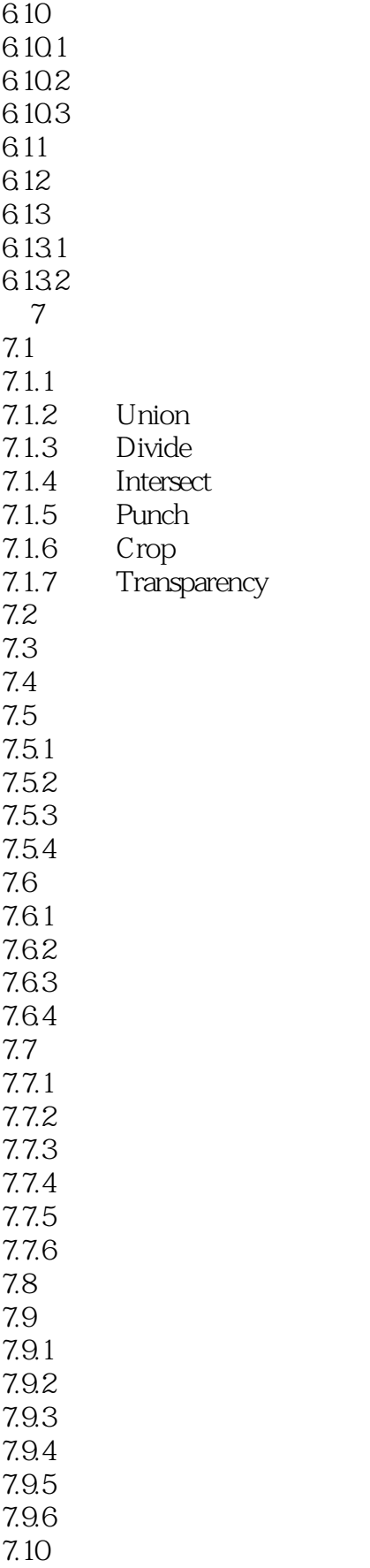

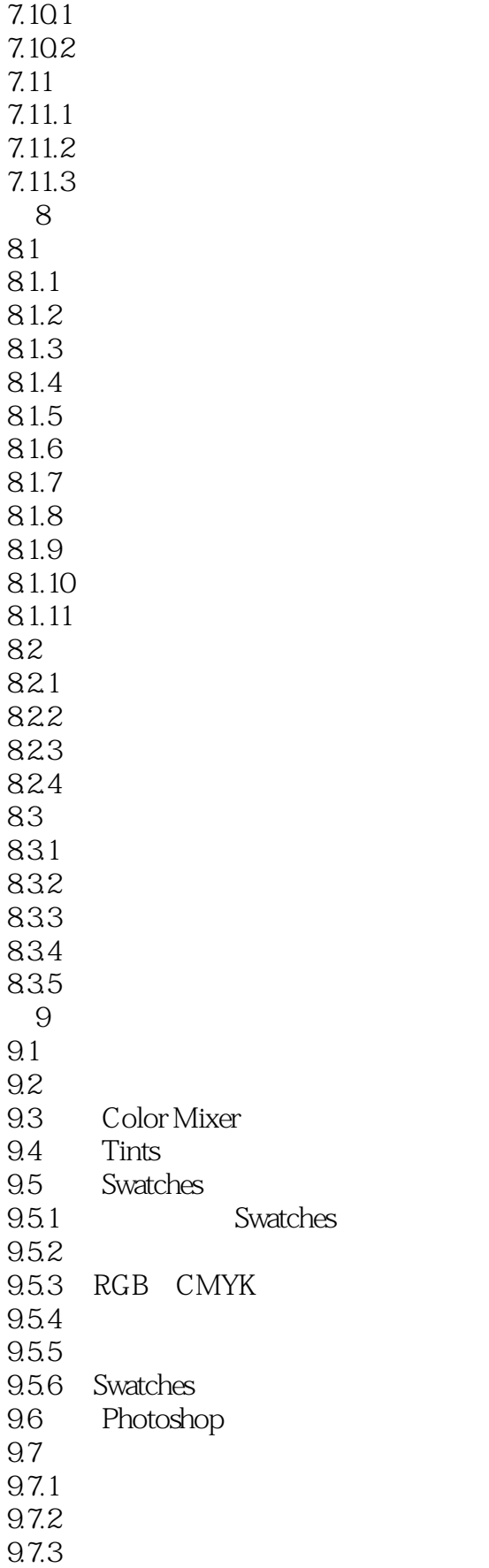

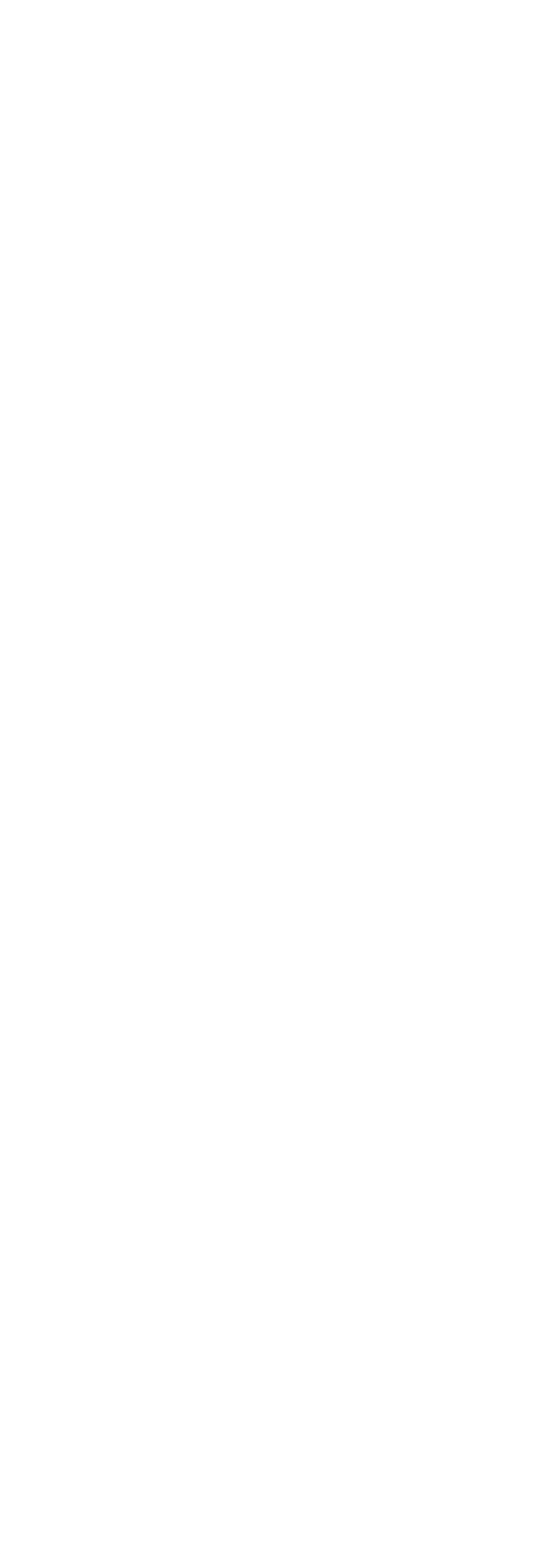

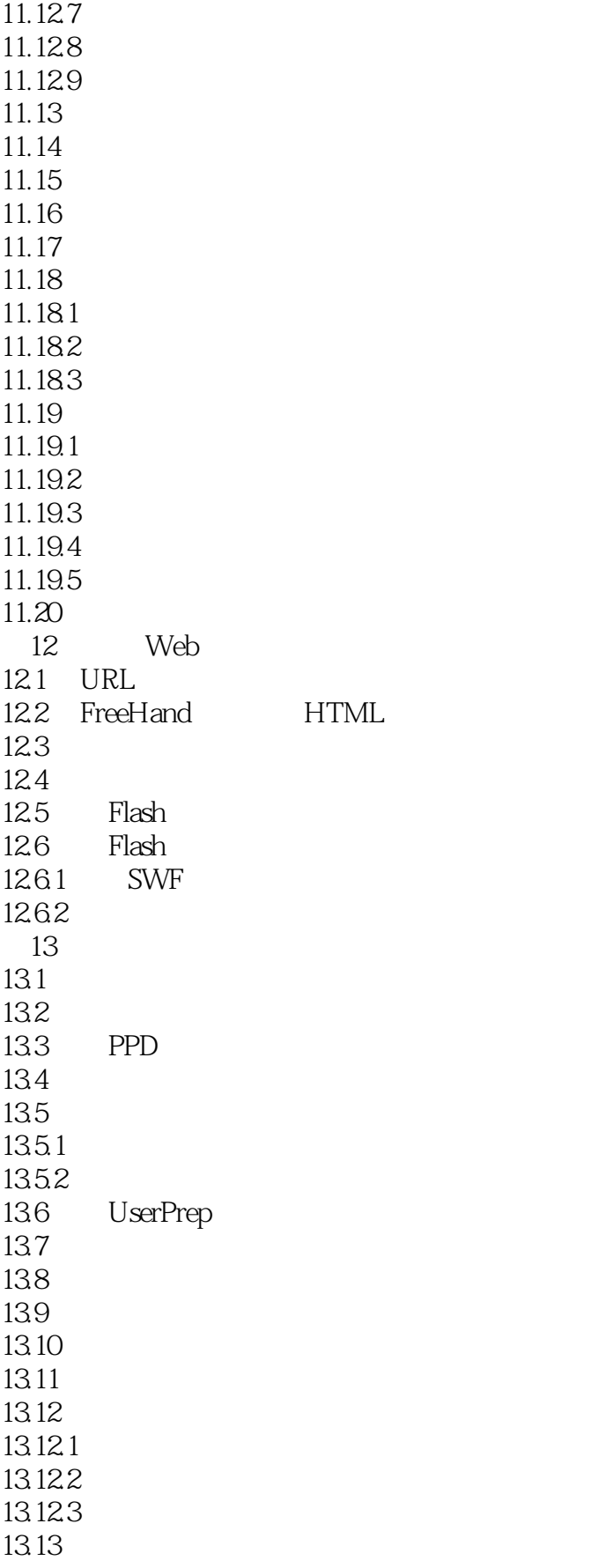

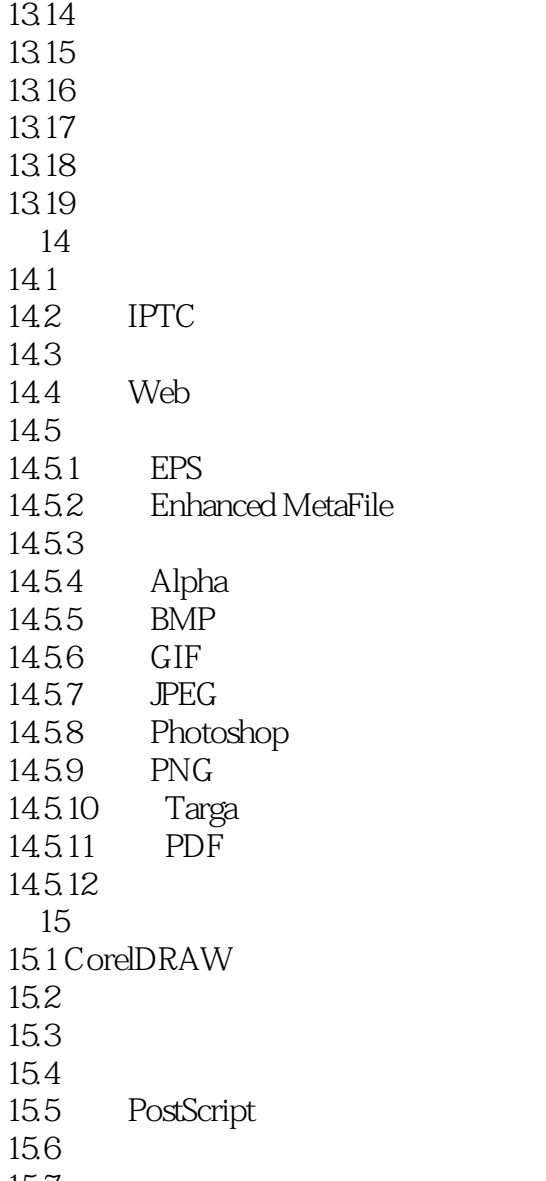

15.7

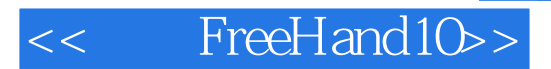

本站所提供下载的PDF图书仅提供预览和简介,请支持正版图书。

更多资源请访问:http://www.tushu007.com